## ◎ミートで音が出ない時に確認すること

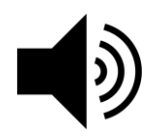

①パソコンの音量は上がっていますか?

②先生側のマイクがオンになっていないかも・・・。

## ◎ミートでこちらの音やカメラの画像が相手に届かないとき

## 確認すること

 $\begin{array}{|c|c|c|c|c|}\hline \textbf{C} & \textbf{0} & \textbf{0$ 

①ミートのマイクマークやカメラマークがオンになっていますか?

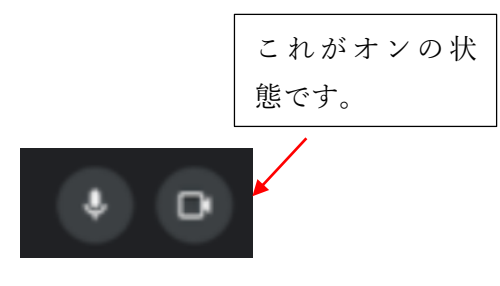

②URLの欄の右の方にカメラマークがあるので、クリックし、カメラとマイクが許可するになっていますか?

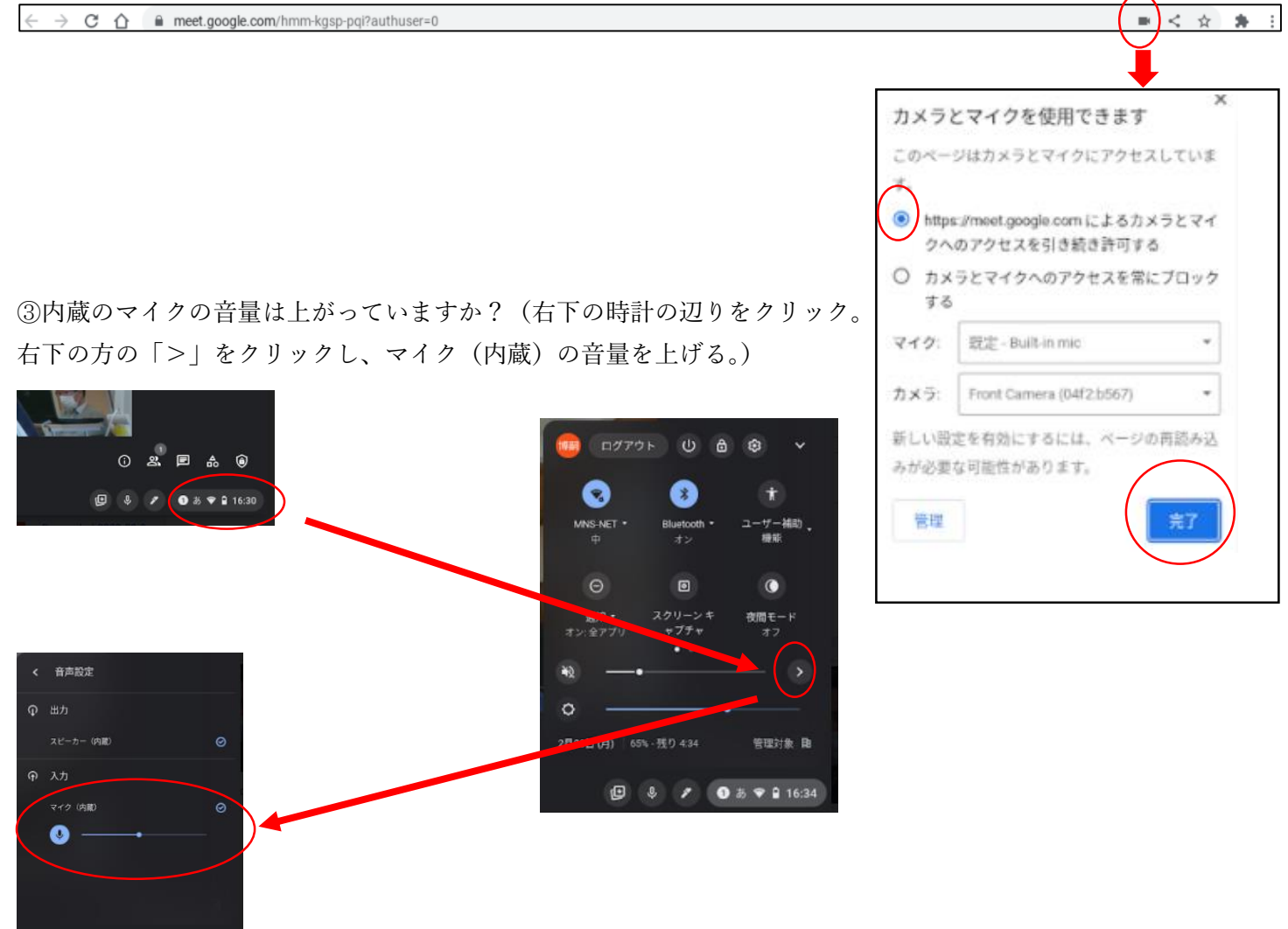